## **Creating Equivalent Fractions**

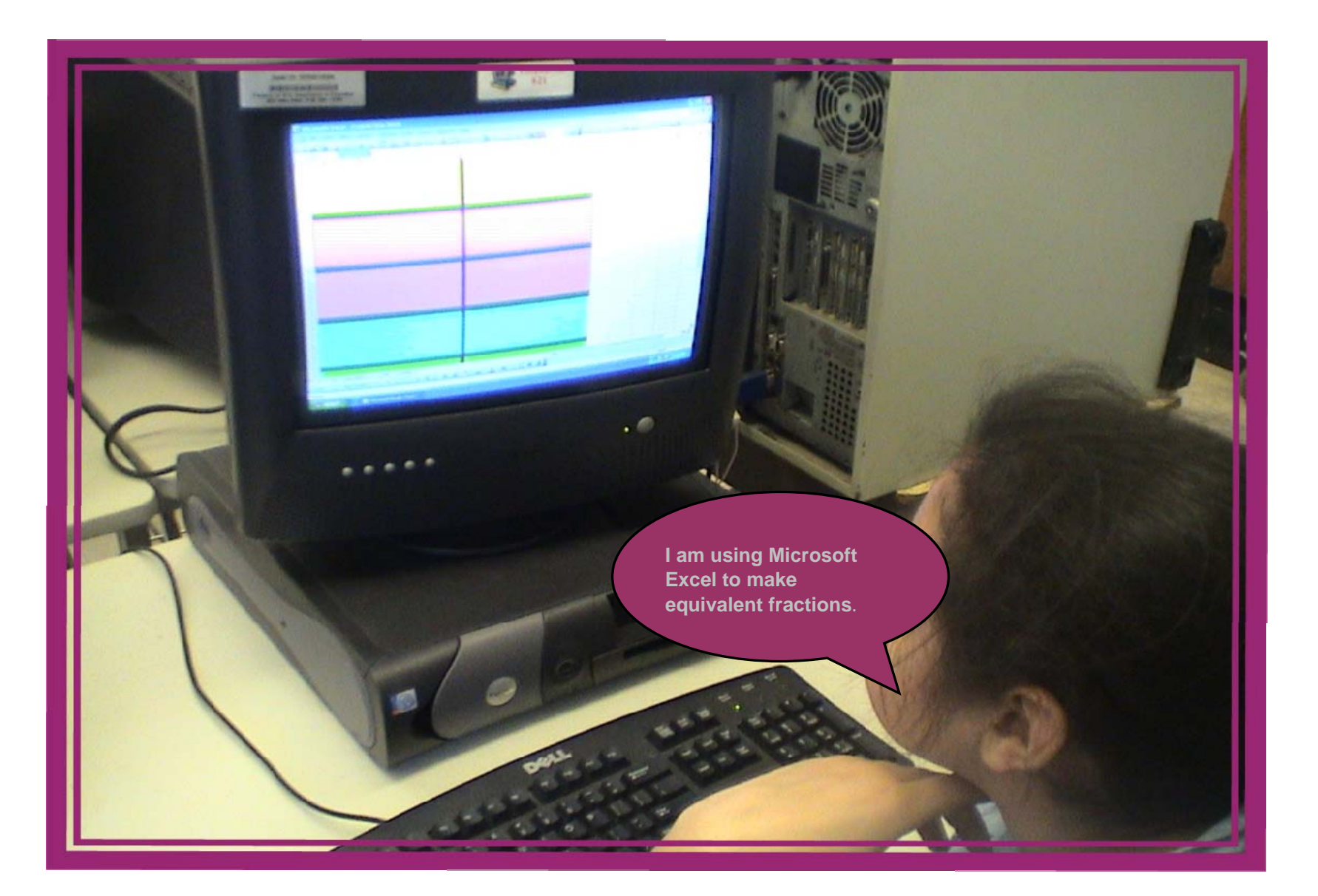